# **Infusions – Ordering Fluids in Paediatrics**

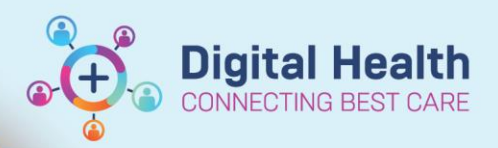

**Digital Health Quick Reference Guide** 

### **This Quick Reference Guide will explain how to:** Using the Paediatric IV Fluids orderset – including **bolus**, **maintenance** and **TKVO** orders [How to order fluids outside the orderset](#page-2-0) [Replacement of losses –](#page-2-1) mL for mL – e.g. surgical patients, severe gastroenteritis [Potassium chloride infusions](#page-3-0)**Paediatric IV Fluids Orderset** 1. Select the Orders and Referrals tab and click **+Add** Orders and Referrals  $+$  Add 2. Search for and select **SP**PAED Intravenous Fluids 3. Click  $\overline{\mathbb{R}}$  to access the RCH Clinical Guidelines if required 4. **Fluid Bolus** Select a fluid bolus order if required – **10 mL/kg** or **20 mL/kg** o EMR Dose Calculator will launch o Review/Modify calculated volume and click Apply  $\circ$  All bolus orders have a pre-defined Rate of 999 mL/hr – this is the rate displayed on the Alaris pump when nursing staff select the bolus functionality. ∜ Fluid Bolus Sodium Chloride 0.9% intravenous solution (sodium 10 mL/kg, IV Infusion, Rate: 999 mL/hr, 1 bag(s), BOLUS chloride 0.9% infusion (BAG BY BAG)) П Sodium Chloride 0.9% intravenous solution (sodium 20 mL/kg, IV Infusion, Rate: 999 mL/hr, 1 bag(s), BOLUS chloride 0.9% infusion (BAG BY BAG)) 5. **Fluid Maintenance** Select a maintenance fluid order if required o All BAG BY BAG infusions here have a pre-defined duration of 1 bag o \*All infusions containing potassium will appear in red to indicate high risk and ensure review\* . Fluid Maintenance Sodium Chloride 0.9% used for: Initial boluses - Replacement of deficit - Replacement of losses  $\overline{\Box}$ Sodium Chloride 0.9% intravenous solution (sodium 1,000 mL, IV Infusion, mL/hr, 1 bag(s) chloride 0.9% infusion (BAG BY BAG))  $\Box$ Sodium Chloride 0.9% intravenous solution (Sodium 1,000 mL, IV Infusion, Rate: TITRATE, Indication: Replacement of lossess, CONTINUOUS - PAEDIATRIC Chloride 0.9% infusion) Glucose 5% with Sodium Chloride 0.9% +/- 20 mmol/L Potassium Chloride used for:

1,000 mL, IV Infusion, mL/hr, 1 bag(s)

1,000 mL, IV Infusion, mL/hr, 1 bag(s)

\*Contains potassium chloride\*

- Maintenance hydration - Replacement of deficit - Replacement of losses

г

 $\overline{\Gamma}$ 

Glucose 5% with Sodium Chloride 0.9% intravenous

High Alert Potassium Chloride 20 mmol/L in

solution (glucose 5% with sodium chloride 0.9% infus...

..<br>Glucose 5% and Sodium Chloride 0.9% intravenou

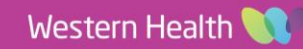

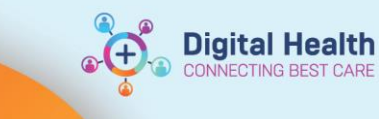

## 6. **TKVO Order**

Select TKVO infusion order if required

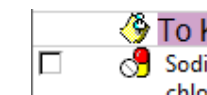

To Keep Vein Open (TKVO) Sodium Chloride 0.9% intravenous solution (sodium chloride 0.9% infusion (BAG BY BAG))

1,000 mL, IV Infusion, Rate: 1 mL/hr, 1 bag(s), TKVO

7. Click **Drders For Signature** to review all selected orders

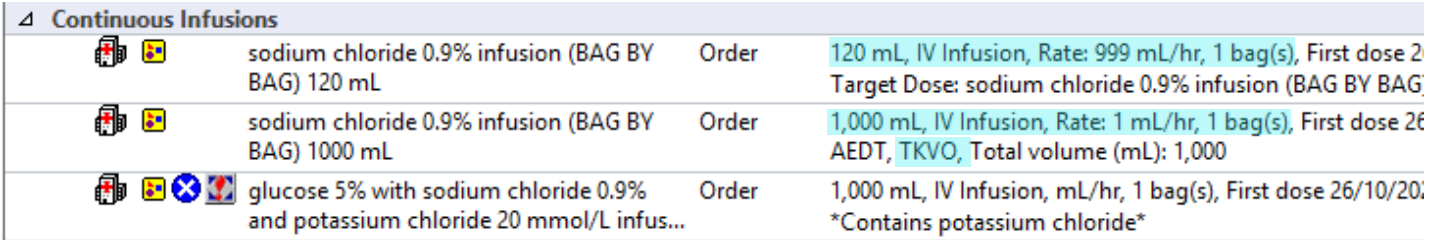

### 8. Click each order in turn to view the **Continuous Details.** Complete mandatory fields (in yellow)

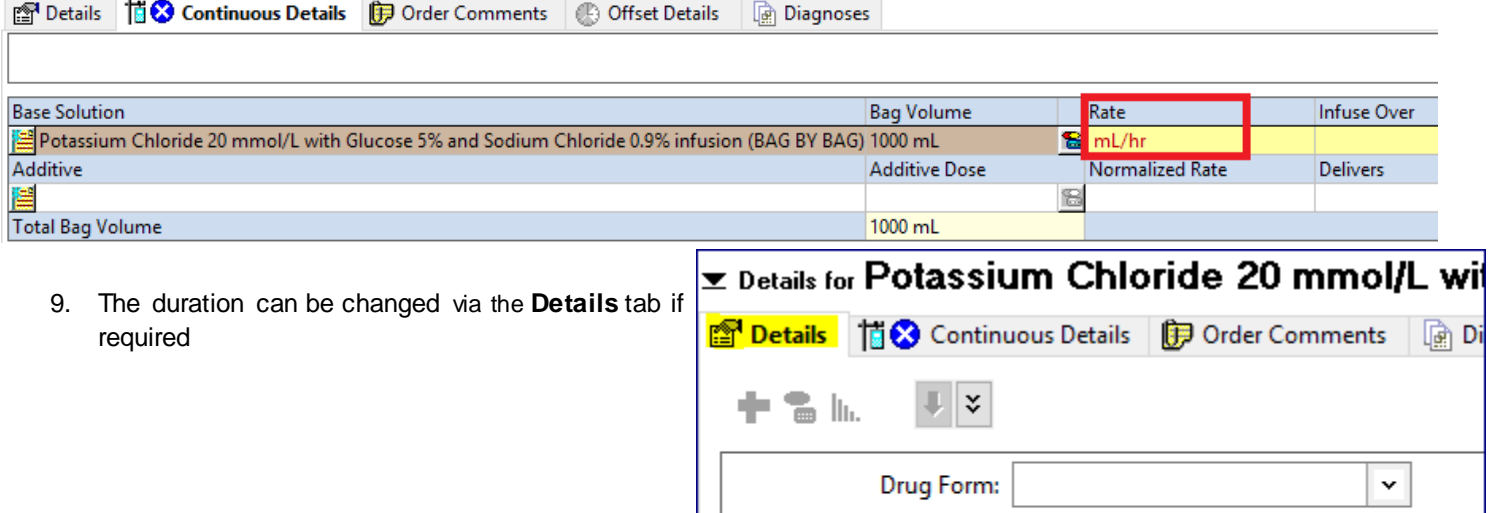

Route of administration:

\*Duration:

\*Duration unit: | bag(s)

**IV** Infusion

 $\mathsf{I}^1$ 

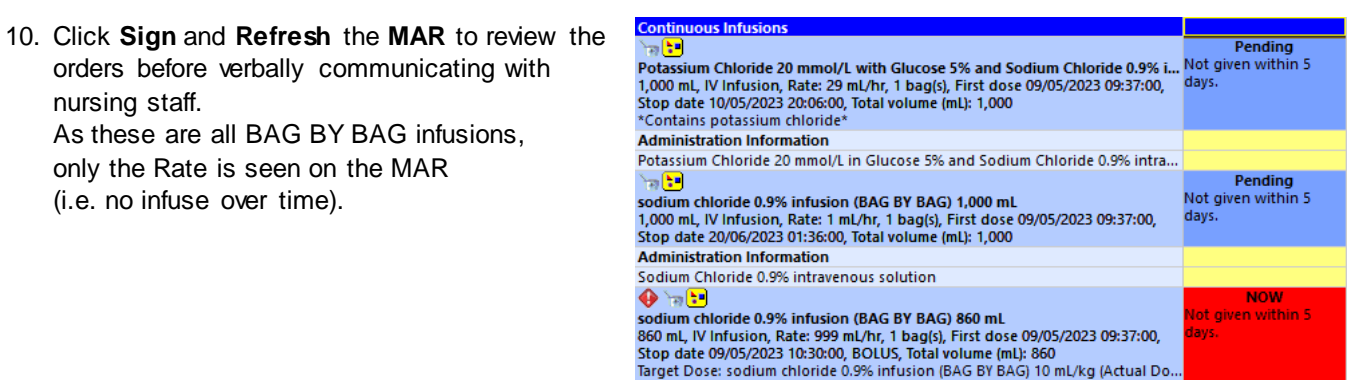

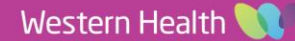

 $\check{}$ 

 $\checkmark$ 

**Digital Health** 

# <span id="page-2-0"></span>**Ordering Fluids outside the Paediatric IV Fluids Orderset**

It is not a requirement to only order infusions via the orderset. Infusions can also be found directly in the Search results on the **Orders** page, for example:

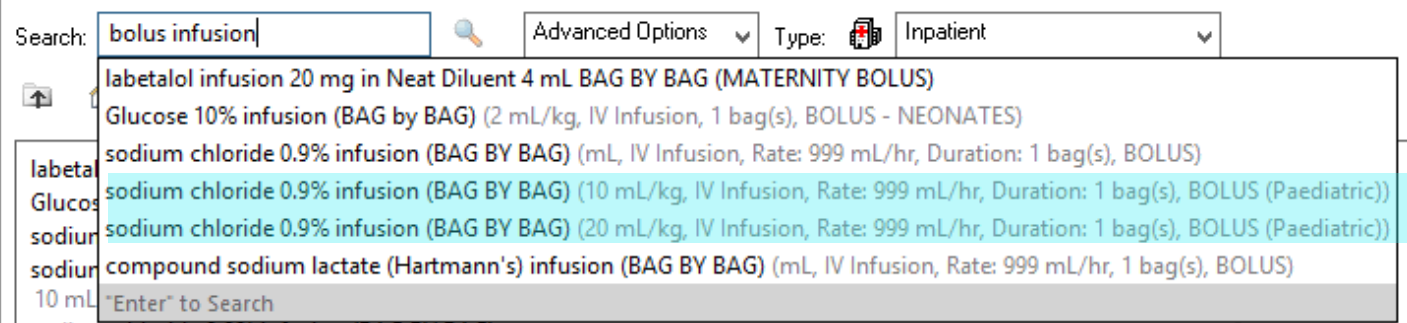

# <span id="page-2-1"></span>**Replacement of Losses – mL for mL (e.g. surgical patients, severe gastroenteritis)**

Refer to the *Infusions – Paediatric Fluid Management Chart* QRG to add replacement fluids to the TFI Plan if the volume to replace is known or can be easily estimated.

1. If the volume to replace is unknown or cannot be easily estimated, i.e. for a mL for mL replacement of losses, search for and select the TITRATABLE infusion order:

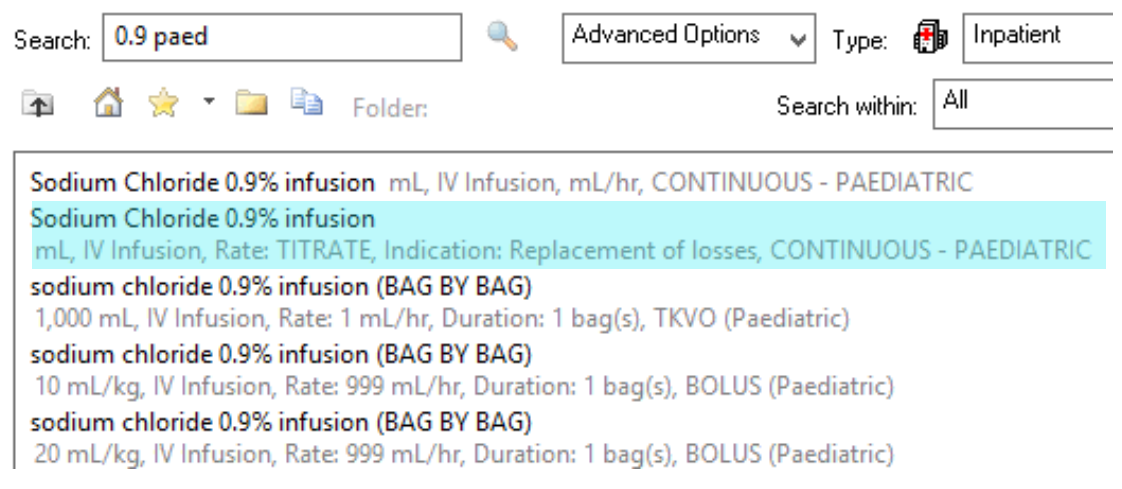

2. An alert will ask if you want to give this continuously or intermittently. Select **Continuous infusion** and click **OK**

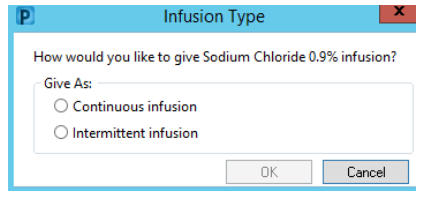

3. Enter the desired Bag Volume in mL

#### $\vert_{\bm{z}}$  Details for Sodium Chloride 0.9% infusion  $\,$  mL  $\overline{1}$

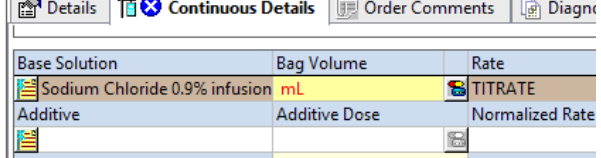

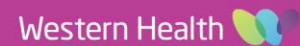

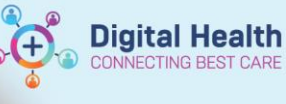

- 4. Add an Order Comment if required
- 5. Click **Sign** and **Refresh** the **MAR** to review the orders before verbally communicating with nursing staff.

# **Ex Details for Sodium Chloride 0.9% infusion 1000 mL**

Details | Til Continuous Details | D Order Comments | a Diagnoses

Order comments

Calculate NG losses every 4 hours and replace over next 4 hours

**\*Note\*:** As this is a truly continuous infusion with a rate of TITRATE, nursing staff can change the rate as per policy / order comments without the doctor having to modify the order each time.

#### <span id="page-3-0"></span>**Potassium Chloride Infusions**

1. The potassium chloride infusion order in the **Paediatric Intravenous Fluids** orderset is for a **pre-mixed** bag of *20mmol/L KCl in glucose 5% with sodium chloride 0.9%*.

The concentration of potassium can therefore **not** be changed by the prescriber

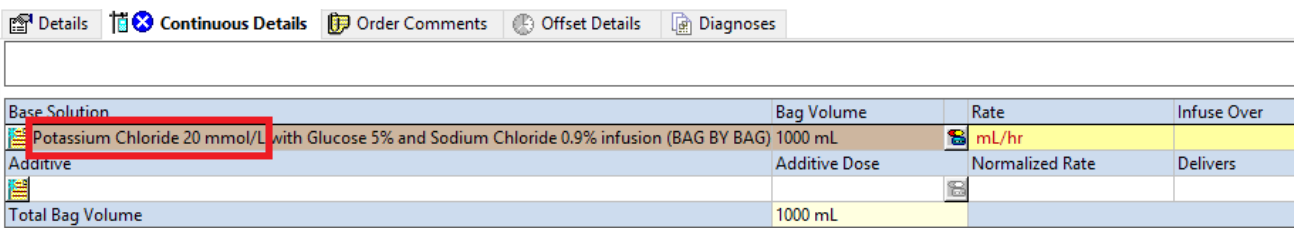

**The use of bags that are not pre-mixed is only recommended in Paediatric ED** following consultation with senior medical staff.

2. To order an alternative concentration of KCl, select one of the following orders from the Search results on the **Orders** page:

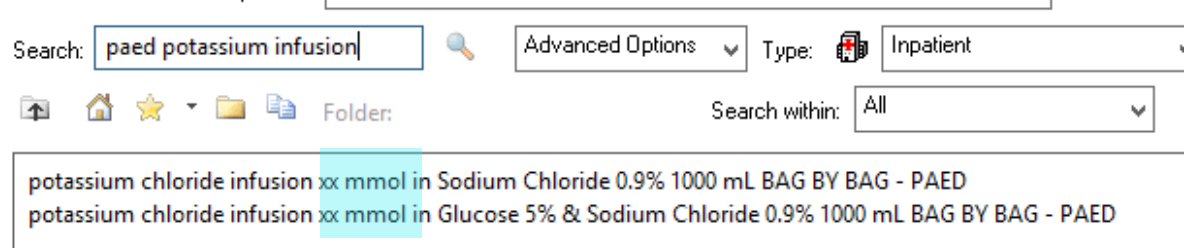

3. The KCl is an **additive** to the bag of sodium chloride 0.9%. Enter the **additive dose** in mmol and complete the order as usual.

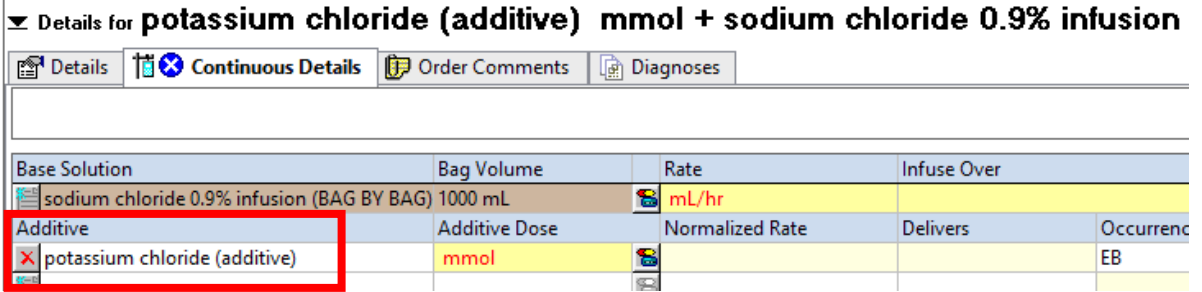

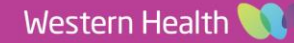